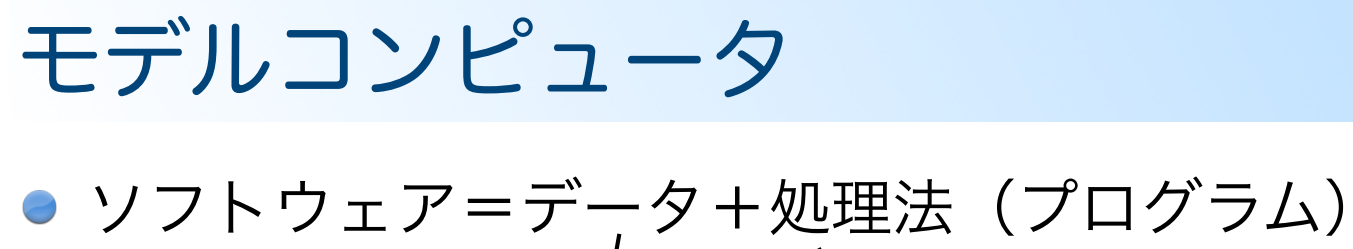

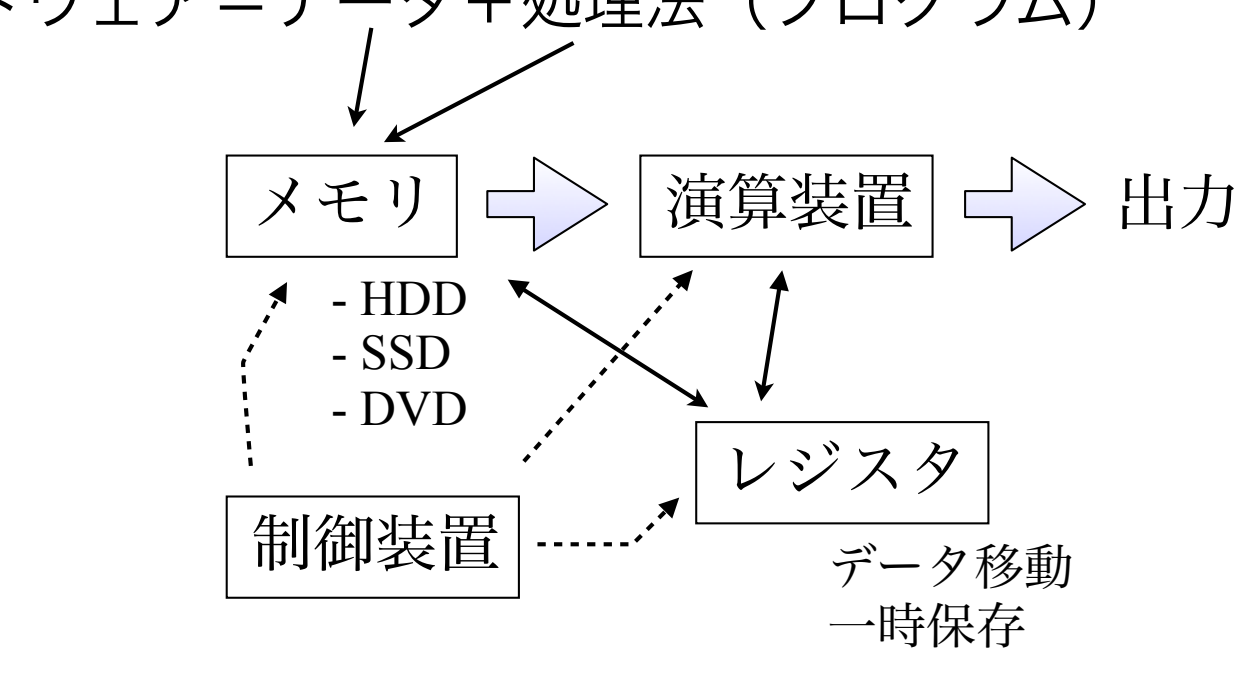

この4つの要素を適切につないだもの=コンピュータ つなぎ方や装置の構造構成(アーキテクチャ)にはいろいろある

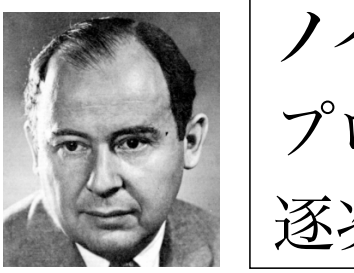

ノイマン型コンピュータ プログラム内蔵型(データとプログラムの区別無し) 逐次処理

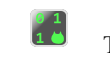

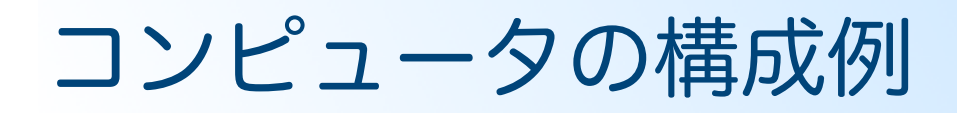

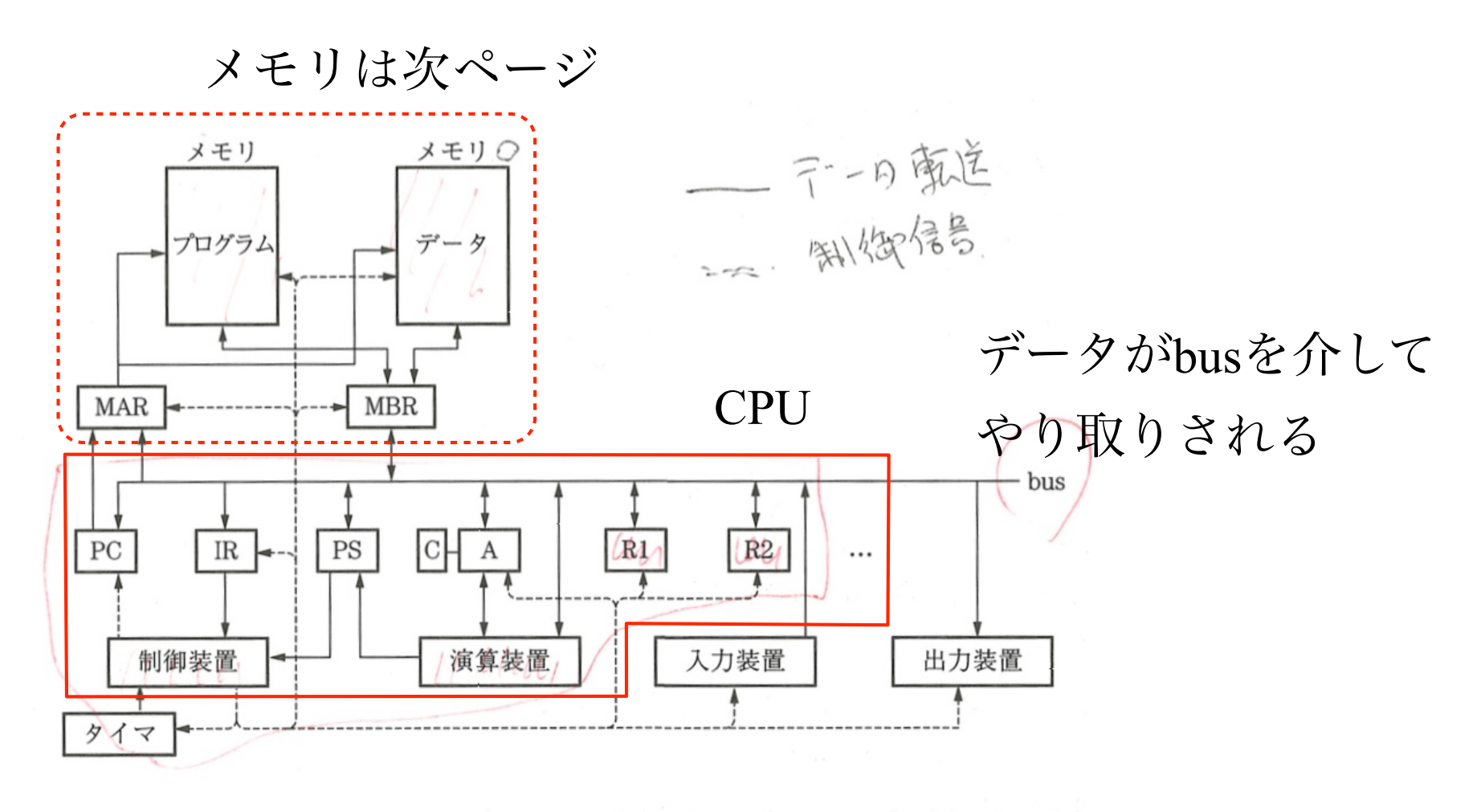

MAR: Memory Address Register PC: Program Counter  $\circ$ PS: Program Status Register C: Carry register

MBR: Memory Buffer Register IR: Instruction Register  $\bigcirc$ Ri: Register i  $(i=0,1,2,\cdots)$ (R0 = A) レジスタ A: Accumulator

図 5.1 コンピュータの構成

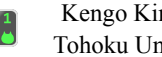

## メモリの構成とその読み書き

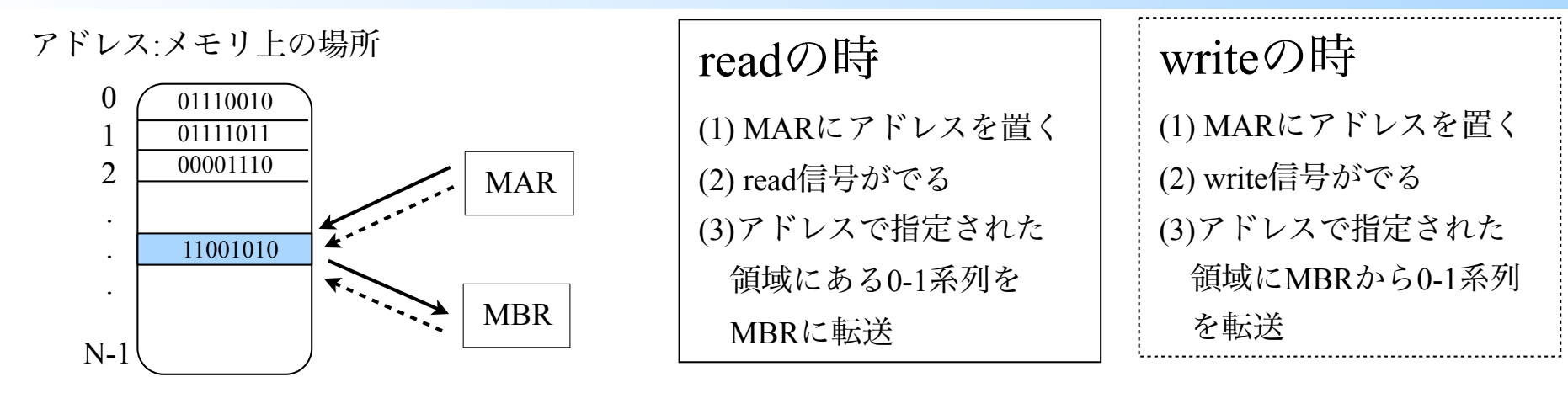

N: メモリのサイズ(記憶容量)

逐次処理

**MAR**: memory address register **MBR**: memory buffer register

● データやプログラムの区別無く、MARにあるアドレスで指定され た領域に存在する0-1系列をMBRとやり取りする

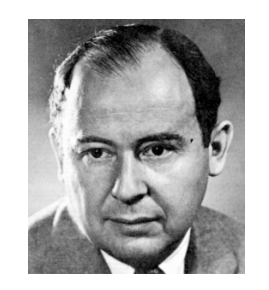

ノイマン型コンピュータ

プログラム内蔵型(データとプログラムの区別無し)

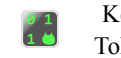

## 命令実行の流れ

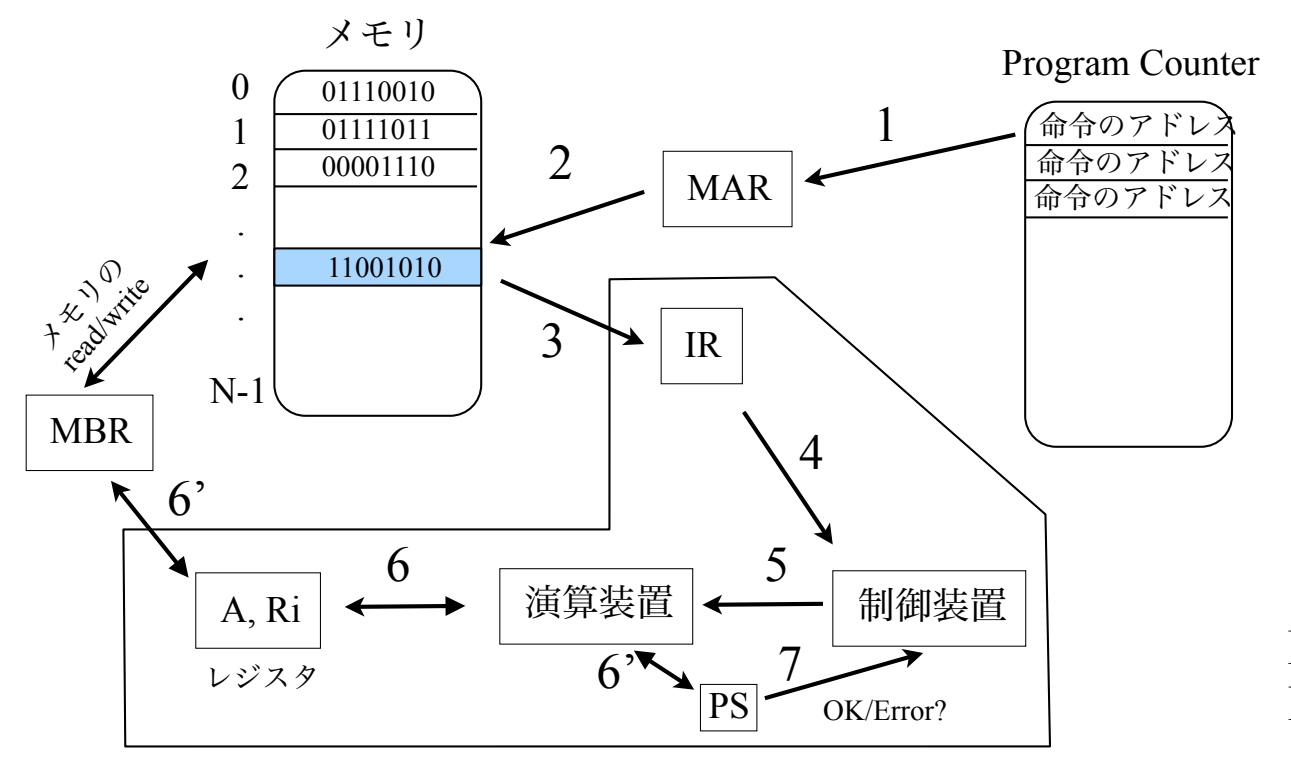

**IR**: Instruction Register **PS**: Program Status Register

busを介したデータ転送

- ノイマン型ではプログラムもメモリに入ってる
- プログラムの実行は、PCに入っている命令のアドレスに従って、 逐次メモリにある命令を実行していく

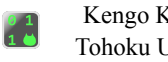

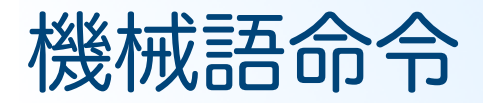

- プログラム(機械語命令)も当然のごとく0-1の並び
- ニーモニックコード:読みにくいので機械語命令に名前を付けたもの
- アセンブラ:ニーモニックコードを機械語命令に変換するプログラム
- 書き方(文法)までひっくるめて、**アセンブラ言語**と呼ばれる
	- 文法と言っても、上から順に並べるだけ
- ニーモニックコードと機械語命令(0-1系列)の対応はCPU毎に異な るので、ここでは扱わない

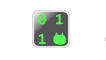

ニーモニックコード

命令語の形: ラベル:命令種別 オペランド (変数名 x, ラベル α, 数字列 n)

## データ机理合会

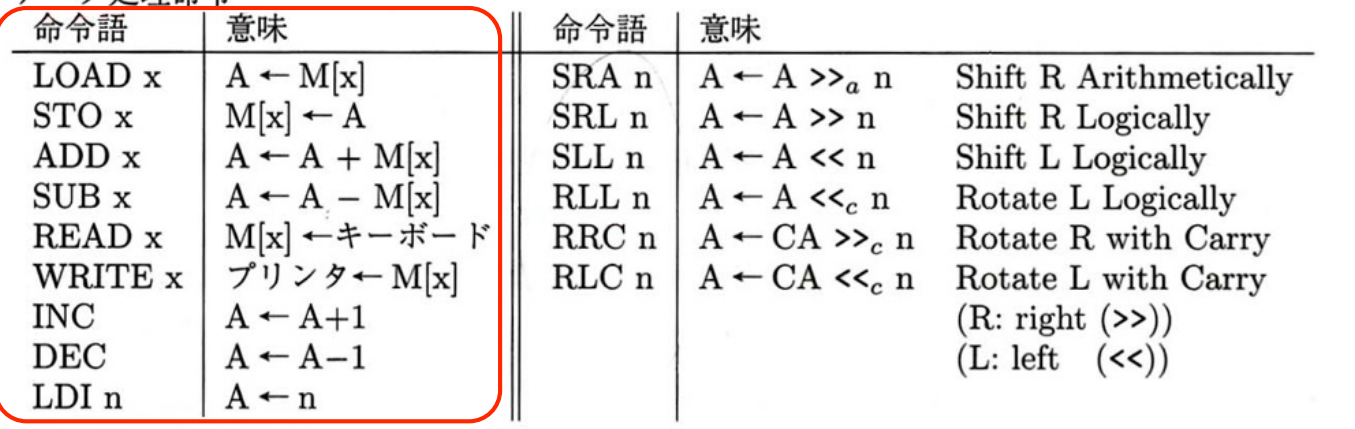

プログラム制御命令 △△証 一音味

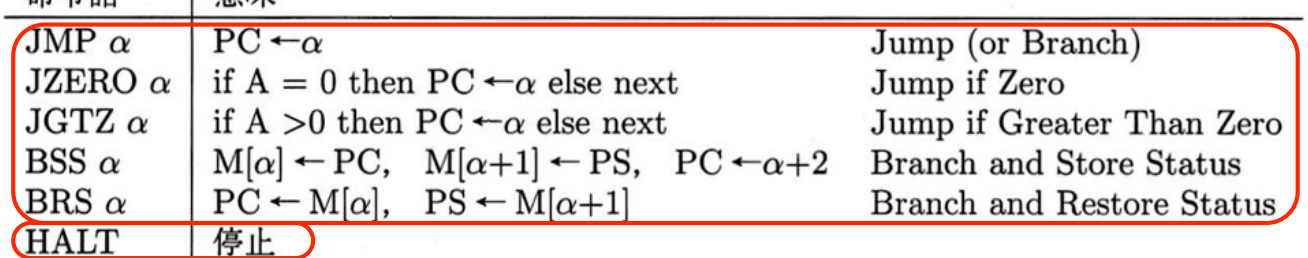

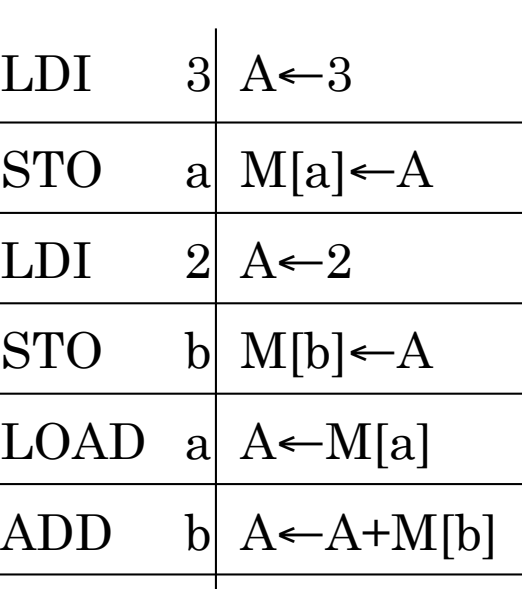

a=3,  $b=2$ ,  $c = a+b$ 

STO c  $M[c] \leftarrow A$ 

## 意味の欄の記号の説明

M[x]: 変数名 x が指すアドレスのメモリの内容

M[ $\alpha$ ] : ラベル  $\alpha$  が指すアドレスのメモリの内容 ( $\alpha+1$  等は ( $\alpha$ のアドレス+1) のアドレス)

- $A$ : A-レジスタ, アキュムレータ
- CA: キャリーレジスタと A-レジスタを一体として対象とする
- PC: プログラムカウンタ
- $PS:$ プログラムステイタス
- 内容の転送(例えば, A ← A+M[x] は, A と M[x] の内容の和を A に転送)  $\leftarrow$  :

複雑そうなプログラムの例

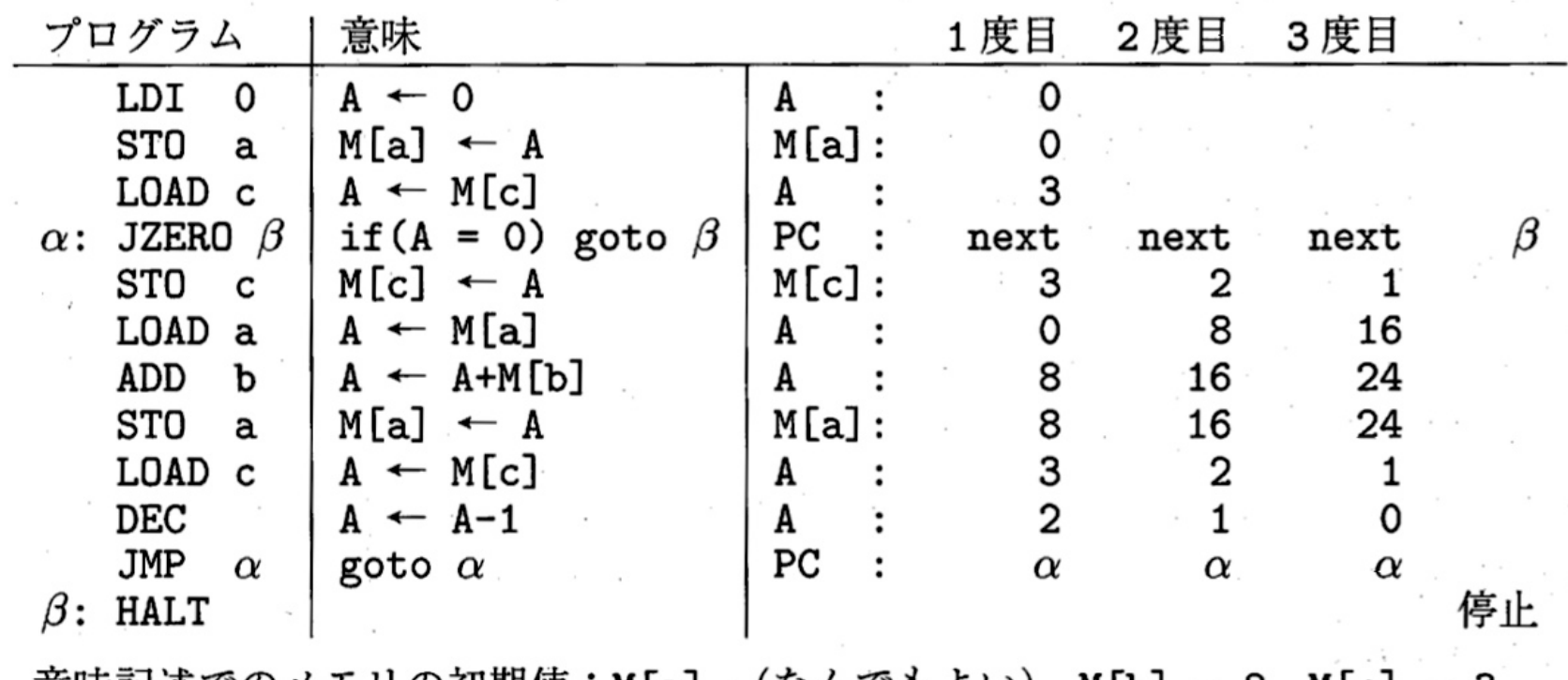

意味記述でのメモリの初期値:M[a] =(なんでもよい), M[b] = 8, M[c] = 3 プログラムの機能:  $a = b \times c$  (8×3 = 24)

図 5.2 機械語プログラムの例

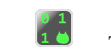

and the state of the state of the

サブルーチン(関数)呼び出し

BSS 
$$
\alpha
$$
  $M[\alpha] \leftarrow PC$ ,  $M[\alpha+1] \leftarrow PS$ ,  $PC \leftarrow \alpha+2$    
BRS  $\alpha$   $PC \leftarrow M[\alpha]$ ,  $PS \leftarrow M[\alpha+1]$    
return

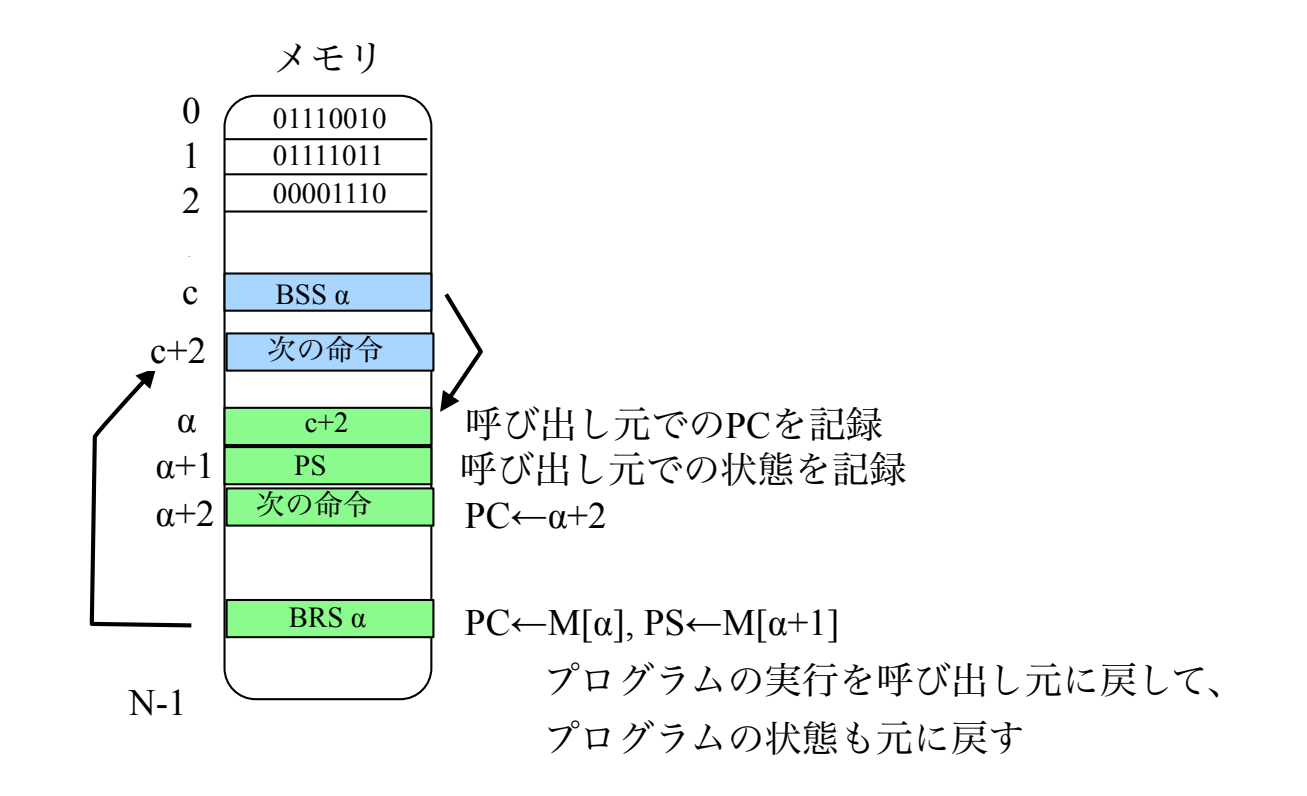

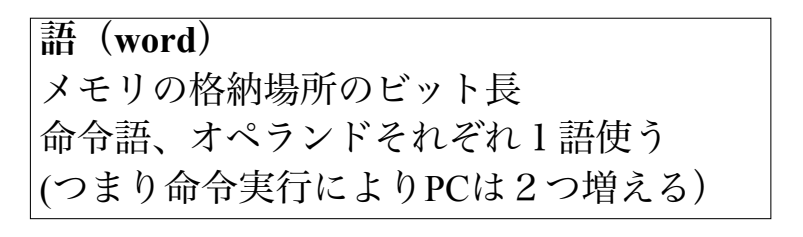

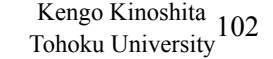

サブルーチンコールを含むプログラムの例

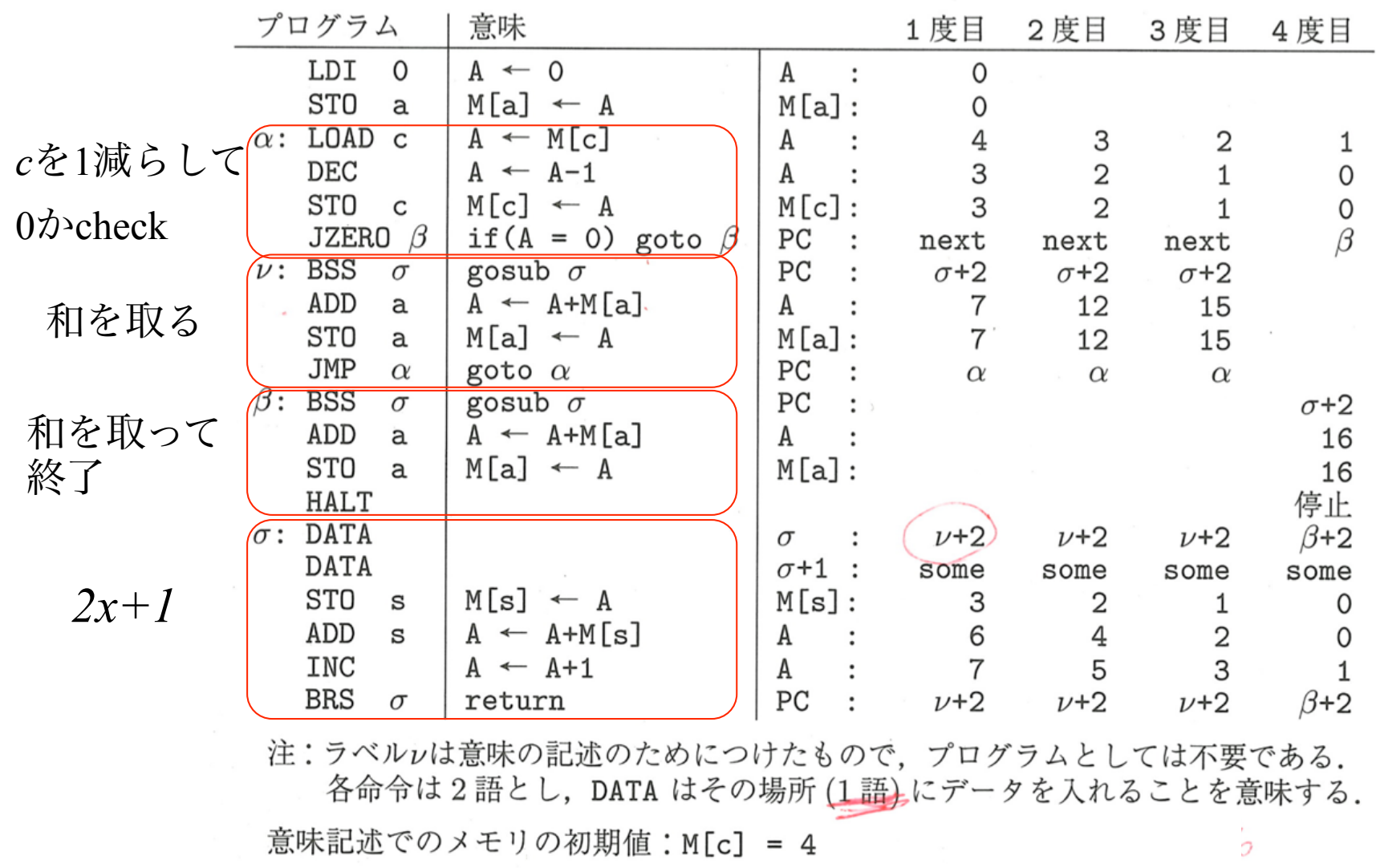

プログラムの機能:

The Contractor

図5.3 サブルーチンコールを含む機械語プログラム